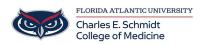

Knowledgebase > Network and Connectivity > Connecting to FAU Wireless

Connecting to FAU Wireless Jeff Clark - 2018-02-12 - Network and Connectivity

## Wireless Now Easier for You

You can now connect your wireless devices such as laptops, smartphones, and gaming consoles to the new *fau* wireless network without having to login repeatedly. You'll be asked to perform a one-time device registration and after you will no longer have to log on to the network — you can just connect!

Need to manually add a device? Visit <u>https://talon.fau.edu/netreg</u>

## » How to Connect

» Add your Device

## Game Console MAC Address Lookup:

- » Nintendo DS
- » Nintendo Wii
- » PlayStation 3
- » PSP
- » XBox 360 \* If wireless enabled